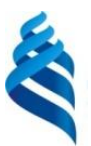

## МИНИСТЕРСТВО ОБРАЗОВАНИЯ И НАУКИ РОССИЙСКОЙ ФЕДЕРАЦИИ

Федеральное государственное автономное образовательное учреждение высшего образования

## **«Дальневосточный федеральный университет»** (ДВФУ)

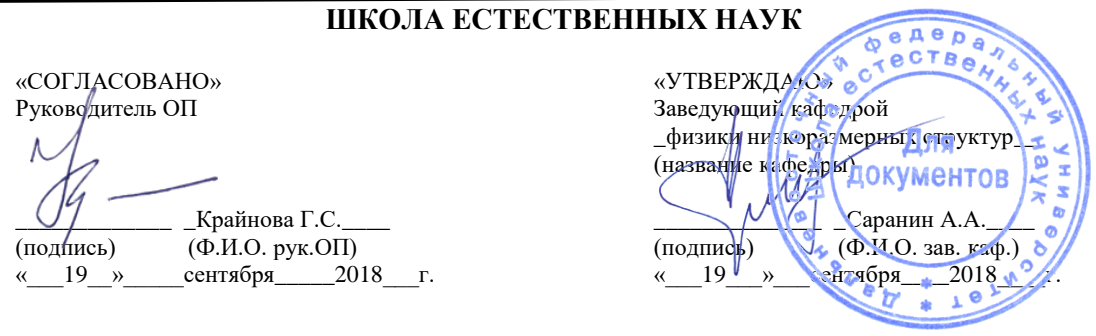

### **РАБОЧАЯ ПРОГРАММА УЧЕБНОЙ ДИСЦИПЛИНЫ**

Программирование для физических задач

#### **Направление подготовки 11.03.04 «Электроника и наноэлектроника» Профиль Электроника и наноэлектроника**

#### **Форма подготовки очная**

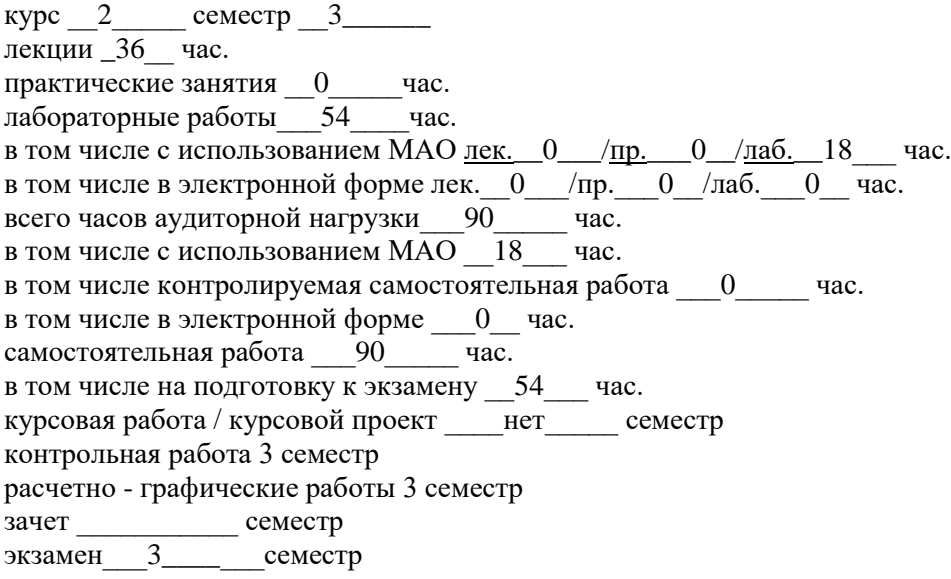

Рабочая программа составлена в соответствии с требованиями образовательного стандарта, самостоятельно устанавливаемого ДВФУ, утвержденного приказом ректора от 18.02.2016 \_ № 12-13-235.

Рабочая программа обсуждена на заседании кафедры физики низкоразмерных структур  $\blacksquare$ , протокол  $\hat{N}_2$   $\hat{1}$  от « $\hat{1}$ 9 » сентября  $\hat{2018}$  г.

Заведующий (ая) кафедрой \_ д.ф.-м.н., чл.-корр. РАН Саранин А.А. Составитель (ли): к.ф.-м.н. Титов П.Л.

#### **Оборотная сторона титульного листа РПУД**

#### **I. Рабочая программа пересмотрена на заседании кафедры**:

Протокол от «\_\_\_\_\_» \_\_\_\_\_\_\_\_\_\_\_\_\_\_\_\_\_ 20\_\_\_ г. № \_\_\_\_\_\_

Заведующий кафедрой \_\_\_\_\_\_\_\_\_\_\_\_\_\_\_\_\_\_\_\_\_\_\_ \_\_\_\_\_\_\_\_\_\_\_\_\_\_\_\_\_\_

(подпись) (И.О. Фамилия)

#### **II. Рабочая программа пересмотрена на заседании кафедры**:

Протокол от «\_\_\_\_\_» \_\_\_\_\_\_\_\_\_\_\_\_\_\_\_\_\_ 20\_\_\_ г. № \_\_\_\_\_\_

Заведующий кафедрой \_\_\_\_\_\_\_\_\_\_\_\_\_\_\_\_\_\_\_\_\_\_\_ \_\_\_\_\_\_\_\_\_\_\_\_\_\_\_\_\_\_ (подпись) (И.О. Фамилия)

## **ABSTRACT**

# **Bachelor's degree in 11.03.04 Electronics and Nanoelectronics Course title: Physical tasks programming Variable part of Block, 5 credits**

#### **Instructor:**

P.L. Titov,Cand. of Phys. and math.,associate Professor of the Physics of lowdimensional structuresdepartment, School of Natural Sciences of Far Eastern Federal University.

#### **Learning outcomes:**

GPC-9, the ability to use computer skills, master the methods of information technology, comply with basic information security requirements;

SPC-4, the ability to conduct comprehensive studies on various experimental setups by complementary methods, followed by analysis and theoretical modeling of the data obtained.

### **Course description:**

The discipline gives the initial modeling skills (in one of the mathematical packages) of various physical processes, the calculation and construction of their characteristics and the numerical solution of a number of physical and mathematical problems that are difficult to analyze or do not have an analytical solution.

### **Main course literature:**

1. Dyakonov V.P. MATLAB. Full self-instruction manual [Electronic resource] / Dyakonov VP - Electron.text data .- Saratov: Professional education, 2017.- 768 p.- Access mode: http://www.iprbookshop.ru/63590.html.- EBS "IPRbooks"

<http://lib.dvfu.ru:8080/lib/item?id=IPRbooks:IPRbooks-63590&theme=FEFU>

2. KudinovYu.I. Practical work in MATLAB [Electronic resource]: a tutorial / Kudinov Yu.I. - Electron. text data.- Lipetsk: Lipetsk State TechnicalUniversity, EBS ASV, 2013.- 62 p.- Access mode: http://www.iprbookshop.ru/55606.html.- EBS "IPRbooks"

<http://lib.dvfu.ru:8080/lib/item?id=IPRbooks:IPRbooks-55606&theme=FEFU>

3. Pleschinskaya I.E. Interactive systems Scilab, Matlab, Mathcad [Electronic resource]: a tutorial / [and others] .- Electron. text data.-Kazan: Kazan National Research Technological University, 2014.- 195 p.- Access mode: http://www.iprbookshop.ru/62173.html.- EBS "IPRbooks".

<http://lib.dvfu.ru:8080/lib/item?id=IPRbooks:IPRbooks-62173&theme=FEFU>

4. Porshnev S.V. Computer simulation of physical processes in the MATLAB package: a manual. - St. Petersburg: "Lan", 2012. - 726 p.

<http://lib.dvfu.ru:8080/lib/item?id=chamo:307438&theme=FEFU>

5. Elizarov I.A., Martemyanov Yu. F., Skhirtladze A.G. Modeling of systems: a textbook for high schools. - StaryiOskol: TNT, 2015. - 135 p. <http://lib.dvfu.ru:8080/lib/item?id=chamo:813814&theme=FEFU>

**Form of final knowledge control: exam.**

### **АННОТАЦИЯ**

Рабочая программа предназначена для студентов 2 курса специальности «Электроника и наноэлектроника», общая трудоемкость дисциплины – 5 зачетных единиц (180 часов).

Учебным планом предусмотрены лекции (36 часов), лабораторные работы (54 часа), самостоятельная работа студента (90 часов, в том числе 54 часа на подготовку к экзамену). Дисциплина «Программирование для физических задач» входит в вариативную часть цикла дисциплин образовательной программы, реализуется на 2-м курсе, в 3-м семестре.

**Цель:** овладение начальными навыками моделирования (в одном из математических пакетов) различных физических процессов, расчета и построения их характеристик и численного решения ряда физических и математических задач, плохо поддающихся аналитике или не имеющих аналитического решения.

#### **Задачи:**

• обучение студентов начальным навыкам работы в одном из пакетов математического моделирования (MathCAD, MATLAB и т.п.),

• знакомство с классами задач, решаемых при помощи вычислительных методов;

• знакомство с понятиями фрактала и динамического (детерминированного) хаоса;

• получение навыков моделирования различных физических и математических объектов, в том числе фрактальных, построения изображений, графиков;

• получение навыков решения задач на численное интегрирование и дифференцирование, составления в простейших случаях систем уравнений для выбранной задачи;

• ознакомление с базовыми понятиями генерации и обработки простейших сигналов.

Для успешного обучения дисциплине «Программирование для физических задач» студентам необходимо освоить дисциплины общей физики в объеме 1-го курса, поскольку для решения ряда задач привлекаются известные физические законы и способы их решения. Кроме того, необходимо также базовое знание таких разделов высшей математики, как математический анализ, ряды, дифференциальное и интегральное исчисление. Также у студентов должны быть развиты начальные навыки программирования и использования стандартных конструкций, таких как условия, циклы. Это также достигается на 1-м курсе обучения. С другой стороны, «Программирование для физических задач» закладывает основы для последующих специализированных дисциплин, касающихся вычислительного моделирования в узких прикладных областях в соответствии с выбранной специализацией, а также помогает решать текущие вычислительные задачи, которые возникают в процессе обучения другим дисциплинам.

В результате изучения данной дисциплины у обучающихся формируются следующие общепрофессиональные и профессиональные компетенции (элементы компетенций):

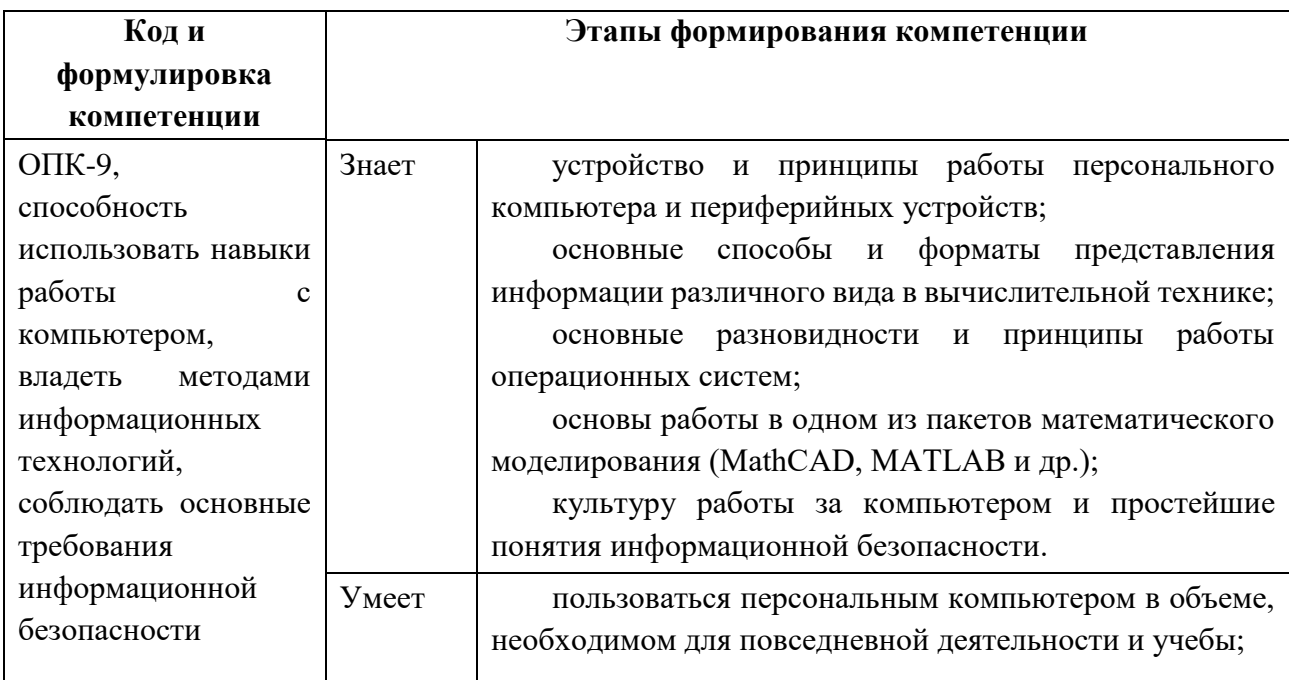

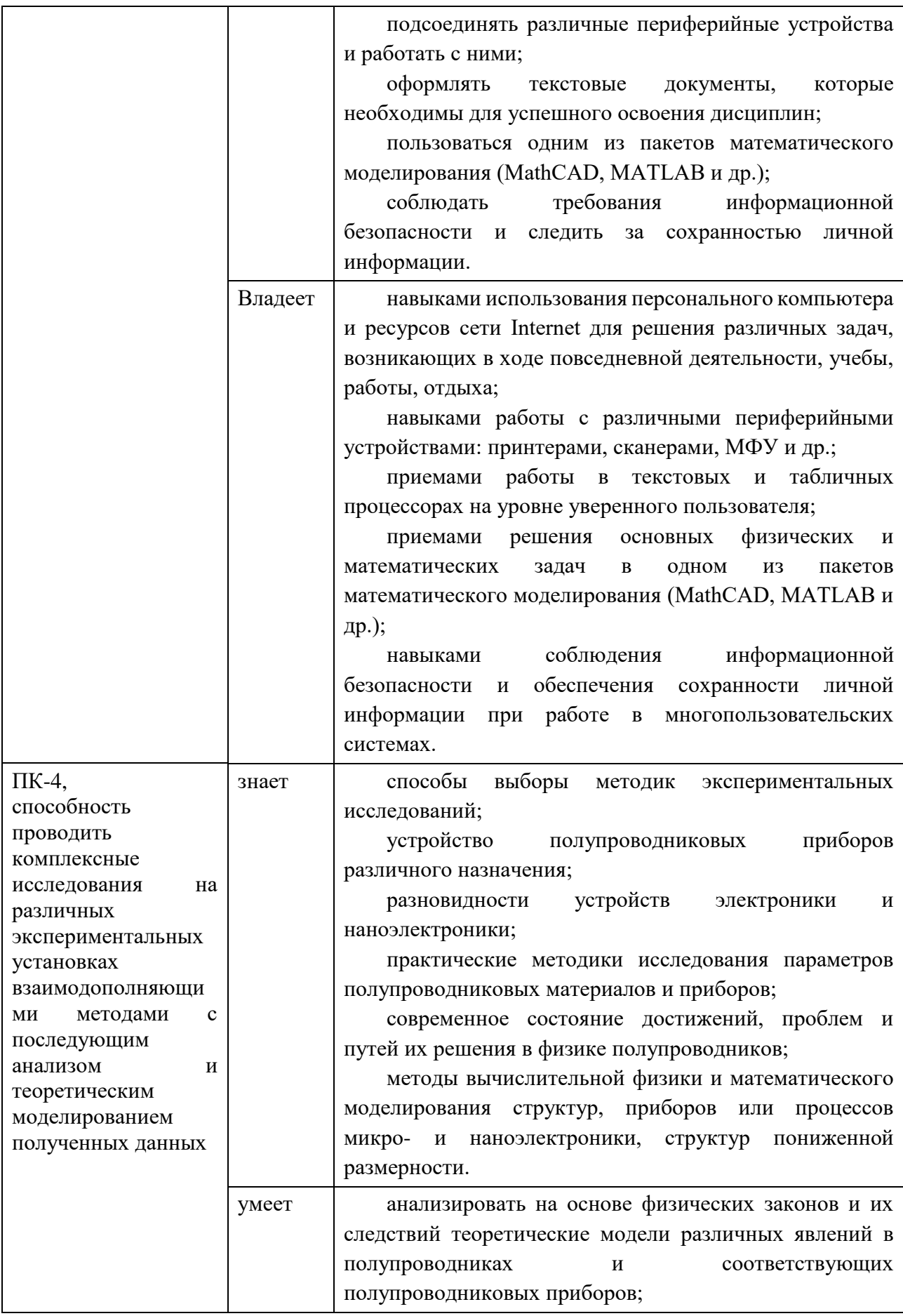

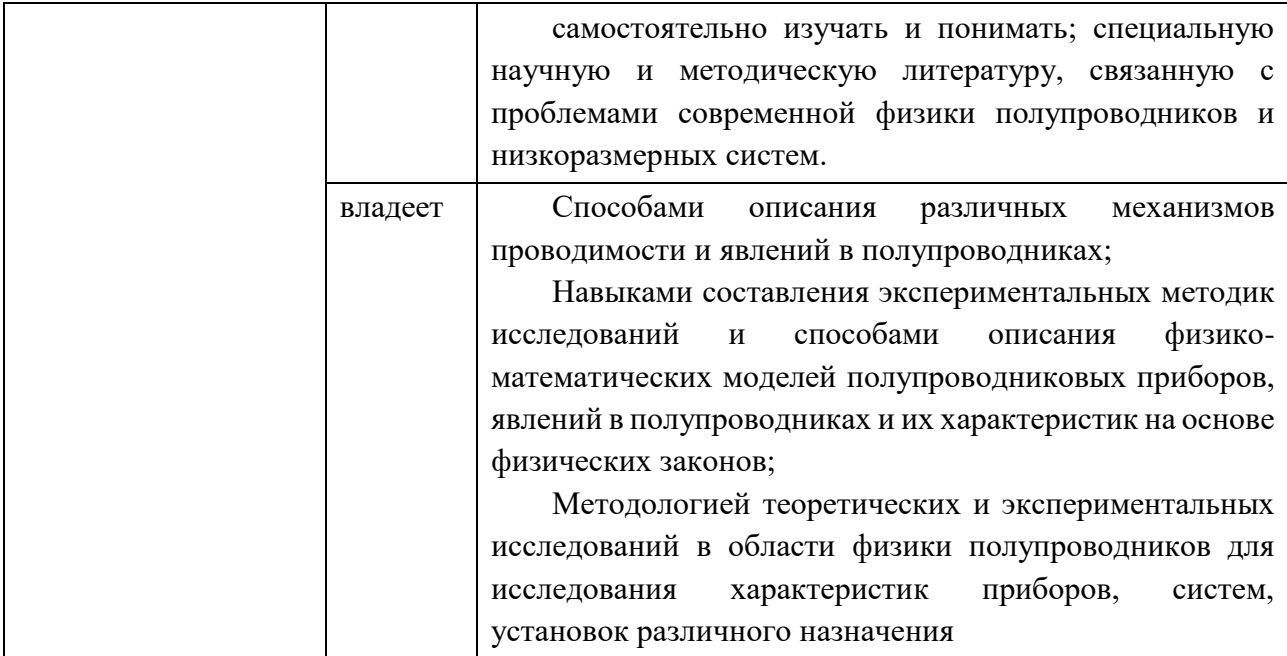

# **I. СТРУКТУРА И СОДЕРЖАНИЕ ТЕОРЕТИЧЕСКОЙ ЧАСТИ КУРСА**

**РАЗДЕЛ I. ВВЕДЕНИЕ В ДИСЦИПЛИНУ. ПОСТРОЕНИЕ РАЗЛИЧНЫХ МАТЕМАТИЧЕСКИХ И ФИЗИЧЕСКИХ ОБЪЕКТОВ. ЗАДАЧИ ДИНАМИКИ(18\_/\_\_ЧАС.)**

**Тема 1. Круг физических задач, решаемых с помощью вычислительных методов. Аналитические и неаналитические задачи в динамике небесных тел(4\_/\_\_час.)**

Классификация различных физических задач по сложности, по степени аналитичности. Выделение основных критериев обоснованности вычислительного моделирования. Задачи, решаемые при помощи суперкомпьютеров. Задача гравитационного взаимодействия двух тел, аналитическое решение. Задача гравитационного взаимодействия трех тел с соизмеримыми массами. Явление динамического (детерминированного) хаоса.

### **Тема 2. Моделирование фрактальных объектов(6\_/\_\_час.)**

Основные отличия гладких объектов евклидовой геометрии от природных объектов. Определение фрактала по Б.Мандельброту. Понятие

размерности гладких и фрактальных объектов. Классификация фрактальных объектов. Основные математические фракталы: «пыль» Кантора, «снежинка» Коха, «салфетка» Серпинского, их размерности.

# **Тема 3. Поведение системы, описываемой одним или несколькими дифференциальными уравнениями(4\_/\_\_час.)**

Дифференциальное уравнение. Начальные условия. Методы приближенного интегрирования. Метод Эйлера. Влияние шага интегрирования на точность приближенного решения. Вычисление ошибки интегрирования. Сравнение приближенного решения с точным аналитическим.

# **Тема 4. Динамика нелинейных динамических систем в представлении с дискретным временем (4\_/\_\_час.)**

Динамика популяций. Уравнение Ферхюльста. Сценарий Фейгенбаума. Фазовое пространство, траектория системы, аттрактор. Процедура Кёнигса-Ламерея. Управляющий параметр системы. Типы аттракторов. Переход к хаосу. Бифуркационная диаграмма. Коэффициенты подобия бифуркационной диаграммы по различным осям.

# **РАЗДЕЛ II. СЛОЖНЫЕ СИСТЕМЫ. КЛЕТОЧНЫЕ АВТОМАТЫ. ЗАДАЧИ ГЕНЕРАЦИИ И ОБРАБОТКИ СИГНАЛОВ(18/\_\_ЧАС.)**

# **Тема 5. Клеточные автоматы как модели сложных систем с заданными правилами эволюции (6\_/\_\_час.)**

Моделирование сложных систем. Одномерные клеточные автоматы. Двумерные клеточные автоматы. Игра «Жизнь». Определение начального состояния поля игры. Правила эволюции системы в игре «Жизнь». Граничные условия. Периодические и апериодические структуры. Запрещенные состояния.

# **Тема 6. Понятие о Фурье-спектре сигналов. Спектры различных сигналов (6\_/\_\_час.)**

Прямое и обратное Фурье-преобразования. Физический смысл. Спектр прямоугольного сигнала со скважностью, равной 2 (меандра). Амплитудный и фазовый спектр сигнала. Спектр неограниченного и ограниченного по времени гармонического сигнала. «Размывание» спектра. Спектр дельтаимпульса. Спектр постоянного сигнала. Связь временной и спектральной областей.

#### **Тема 7. Основы генерации и обработки сигналов. Шумы (6\_/\_\_час.)**

Получение меандра вычислительными способами: как периодического двухуровневого сигнала и как суммы большого числа нечетных гармоник по отношению к основной частоте. Дефект сходимости ряда Фурье. Эффект Гиббса. Понятие о шумах. Аддитивный белый гауссов шум (АБГШ). Свойства. Понятие об автокорреляционной функции. Понятие свёртки. Коричневый шум. Винеровский процесс, винеровский интеграл. Черный шум. Синий и фиолетовый шумы. Интерпретация интегрирования и дифференцирования как операций фильтрации. Скорость спада АЧХ для фильтров первого порядка.

# **II. СТРУКТУРА И СОДЕРЖАНИЕ ПРАКТИЧЕСКОЙ ЧАСТИ КУРСА**

### **Лабораторные работы (54/\_\_час.)**

**Лабораторная работа №1. Освоение рабочей среды пакета MATLAB. Правила набора выражений, задание массивов, матриц. Запись различных операций(6\_/\_\_час.)**

1. Подбор и изучение теоретического материала (в т.ч. лекционного) по теме лабораторной работы.

2. Постановка задач, определение порядка проведения лабораторной работы, выполнение заданий практической части лабораторной работы.

3. Вывод результатов, обработка результатов эксперимента (если необходимо), построение графиков (если необходимо).

4. Формулировка описательной части, формулировка выводов, составление отчета.

5. Защита лабораторной работы: сдача краткой теории по теме работы, объяснение экспериментальных результатов (если необходимо), их возможного расхождения с теорией (если необходимо).

**Лабораторная работа №2. Работа с комплексными числами в среде MATLAB. Основы работы с графиками. Вывод в одном окне и в отдельных окнах (6\_/\_\_час.)**

1. Подбор и изучение теоретического материала (в т.ч. лекционного) по теме лабораторной работы.

2. Постановка задач, определение порядка проведения лабораторной работы, выполнение заданий практической части лабораторной работы.

3. Вывод результатов, обработка результатов эксперимента (если необходимо), построение графиков (если необходимо).

4. Формулировка описательной части, формулировка выводов, составление отчета.

5. Защита лабораторной работы: сдача краткой теории по теме работы, объяснение экспериментальных результатов (если необходимо), их возможного расхождения с теорией (если необходимо).

# **Лабораторная работа №3. Процедуры и функции в MATLAB. Mфайлы. Основы символьных и приближенных вычислений (6\_/\_\_час.)**

1. Подбор и изучение теоретического материала (в т.ч. лекционного) по теме лабораторной работы.

2. Постановка задач, определение порядка проведения лабораторной работы, выполнение заданий практической части лабораторной работы.

3. Вывод результатов, обработка результатов эксперимента (если необходимо), построение графиков (если необходимо).

4. Формулировка описательной части, формулировка выводов, составление отчета.

5. Защита лабораторной работы: сдача краткой теории по теме работы, объяснение экспериментальных результатов (если необходимо), их возможного расхождения с теорией (если необходимо).

**Лабораторная работа №4. Построение траектории Луны в геоцентрической и гелиоцентрической системах отсчета по известным формулам. Анализ полученных кривых (6\_/\_\_час.)**

1. Подбор и изучение теоретического материала (в т.ч. лекционного) по теме лабораторной работы.

2. Постановка задач, определение порядка проведения лабораторной работы, выполнение заданий практической части лабораторной работы.

3. Вывод результатов, обработка результатов эксперимента (если необходимо), построение графиков (если необходимо).

4. Формулировка описательной части, формулировка выводов, составление отчета.

5. Защита лабораторной работы: сдача краткой теории по теме работы, объяснение экспериментальных результатов (если необходимо), их возможного расхождения с теорией (если необходимо).

**Лабораторная работа №5. Работа с фрактальными объектами. Общие способы построения фракталов. Построение «пыли» Кантора, «снежинки» Коха, «салфетки» Серпинского и других фракталов (6\_/\_\_час.)**

1. Подбор и изучение теоретического материала (в т.ч. лекционного) по теме лабораторной работы.

2. Постановка задач, определение порядка проведения лабораторной работы, выполнение заданий практической части лабораторной работы.

3. Вывод результатов, обработка результатов эксперимента (если необходимо), построение графиков (если необходимо).

4. Формулировка описательной части, формулировка выводов, составление отчета.

5. Защита лабораторной работы: сдача краткой теории по теме работы, объяснение экспериментальных результатов (если необходимо), их возможного расхождения с теорией (если необходимо).

**Лабораторная работа №6. Логистическое отображение. Построение аттрактора в фазовом пространстве, реализация процедуры Кёнигса-Ламерея. Построение бифуркационной диаграммы отображения (6\_/\_\_час.)**

1. Подбор и изучение теоретического материала (в т.ч. лекционного) по теме лабораторной работы.

2. Постановка задач, определение порядка проведения лабораторной работы, выполнение заданий практической части лабораторной работы.

3. Вывод результатов, обработка результатов эксперимента (если необходимо), построение графиков (если необходимо).

4. Формулировка описательной части, формулировка выводов, составление отчета.

5. Защита лабораторной работы: сдача краткой теории по теме работы, объяснение экспериментальных результатов (если необходимо), их возможного расхождения с теорией (если необходимо).

**Лабораторная работа №7. Клеточные автоматы. Реализация одномерного клеточного автомата. Реализация двумерного клеточного автомата. Игра «Жизнь» (6\_/\_\_час.)**

1. Подбор и изучение теоретического материала (в т.ч. лекционного) по теме лабораторной работы.

2. Постановка задач, определение порядка проведения лабораторной работы, выполнение заданий практической части лабораторной работы.

3. Вывод результатов, обработка результатов эксперимента (если необходимо), построение графиков (если необходимо).

4. Формулировка описательной части, формулировка выводов, составление отчета.

5. Защита лабораторной работы: сдача краткой теории по теме работы, объяснение экспериментальных результатов (если необходимо), их возможного расхождения с теорией (если необходимо).

**Лабораторная работа №8. Клеточные автоматы. Реализация одномерного клеточного автомата. Реализация двумерного клеточного автомата. Игра «Жизнь» (6\_/\_\_час.)**

1. Подбор и изучение теоретического материала (в т.ч. лекционного) по теме лабораторной работы.

2. Постановка задач, определение порядка проведения лабораторной работы, выполнение заданий практической части лабораторной работы.

3. Вывод результатов, обработка результатов эксперимента (если необходимо), построение графиков (если необходимо).

4. Формулировка описательной части, формулировка выводов, составление отчета.

5. Защита лабораторной работы: сдача краткой теории по теме работы, объяснение экспериментальных результатов (если необходимо), их возможного расхождения с теорией (если необходимо).

**Лабораторная работа №9. Генерация меандра, зашумленной синусоиды. Фильтрация шума. Воспроизведение результата. Вычисление амплитудного спектра сигнала. Получение белого, коричневого, черного шумов. Вычисление автокорреляционной функции (6\_/\_\_час.)**

1. Подбор и изучение теоретического материала (в т.ч. лекционного) по теме лабораторной работы.

2. Постановка задач, определение порядка проведения лабораторной работы, выполнение заданий практической части лабораторной работы.

3. Вывод результатов, обработка результатов эксперимента (если необходимо), построение графиков (если необходимо).

4. Формулировка описательной части, формулировка выводов, составление отчета.

5. Защита лабораторной работы: сдача краткой теории по теме работы, объяснение экспериментальных результатов (если необходимо), их возможного расхождения с теорией (если необходимо).

## **III. УЧЕБНО-МЕТОДИЧЕСКОЕ ОБЕСПЕЧЕНИЕ САМОСТОЯТЕЛЬНОЙ РАБОТЫ ОБУЧАЮЩИХСЯ**

Учебно-методическое обеспечение самостоятельной работы обучающихся по дисциплине «Программирование для физических задач» представлено в Приложении 1 и включает в себя:

план-график выполнения самостоятельной работы по дисциплине, в том числе примерные нормы времени на выполнение по каждому заданию;

характеристика заданий для самостоятельной работы обучающихся и методические рекомендации по их выполнению;

требования к представлению и оформлению результатов самостоятельной работы;

критерии оценки выполнения самостоятельной работы.

# **IV. КОНТРОЛЬ ДОСТИЖЕНИЯ ЦЕЛЕЙ КУРСА**

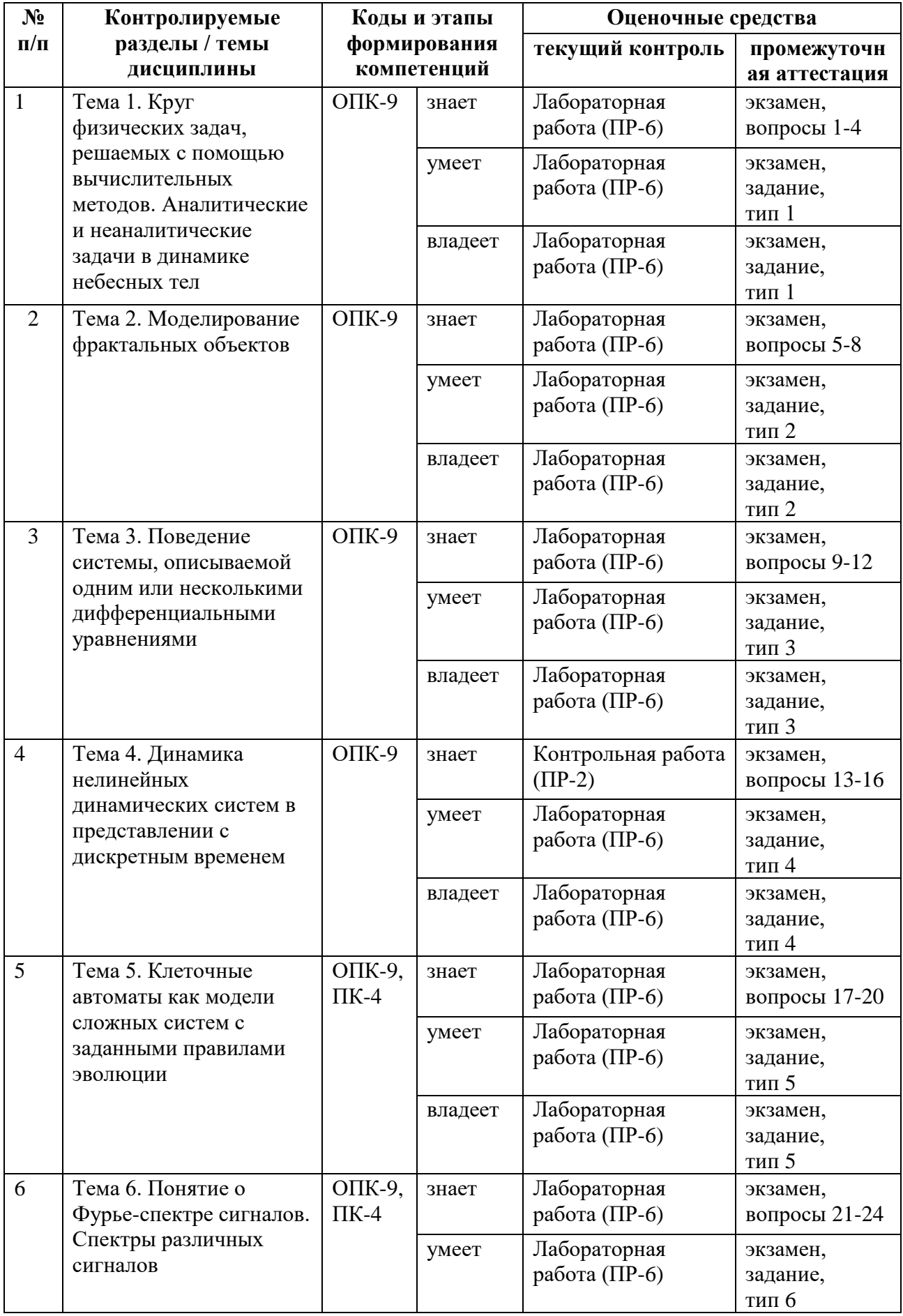

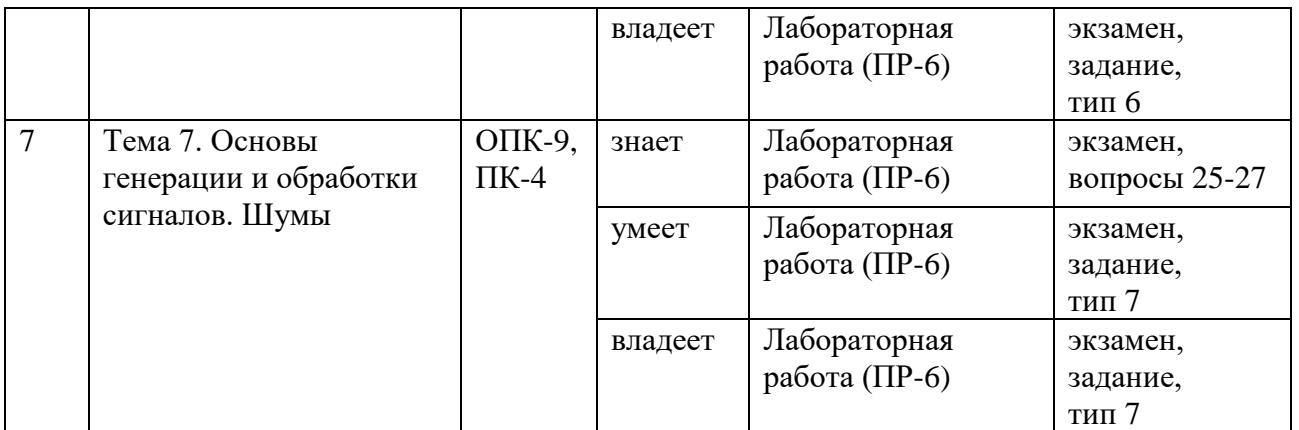

Типовые контрольные задания, методические материалы, определяющие процедуры оценивания знаний, умений и навыков и (или) опыта деятельности, а также критерии и показатели, необходимые для оценки знаний, умений, навыков и характеризующие этапы формирования компетенций в процессе освоения образовательной программы, представлены в Приложении 2.

# **V. СПИСОК УЧЕБНОЙ ЛИТЕРАТУРЫ И ИНФОРМАЦИОННО-МЕТОДИЧЕСКОЕ ОБЕСПЕЧЕНИЕ ДИСЦИПЛИНЫ**

## **Основная литература**

*(электронные и печатные издания)*

1. Дьяконов В.П. MATLAB. Полный самоучитель [Электронный ресурс]/ Дьяконов В.П.— Электрон.текстовые данные.— Саратов: Профобразование, 2017.— 768 c.— Режим доступа: http://www.iprbookshop.ru/63590.html.— ЭБС «IPRbooks»

<http://lib.dvfu.ru:8080/lib/item?id=IPRbooks:IPRbooks-63590&theme=FEFU>

2. Кудинов Ю.И. Практическая работа в MATLAB [Электронный ресурс]: учебное пособие/ Кудинов Ю.И.— Электрон.текстовые данные.— Липецк: Липецкий государственный технический университет, ЭБС АСВ, 2013.— 62 c.— Режим доступа: http://www.iprbookshop.ru/55606.html.— ЭБС «IPRbooks» <http://lib.dvfu.ru:8080/lib/item?id=IPRbooks:IPRbooks-55606&theme=FEFU>

3. Плещинская И.Е. Интерактивные системы Scilab, Matlab, Mathcad [Электронный ресурс]: учебное пособие/ [и др.].— Электрон.текстовые данные.— Казань: Казанский национальный исследовательский технологический университет, 2014.— 195 c.— Режим доступа: http://www.iprbookshop.ru/62173.html.— ЭБС «IPRbooks»

<http://lib.dvfu.ru:8080/lib/item?id=IPRbooks:IPRbooks-62173&theme=FEFU>

4. Поршнев С. В.Компьютерное моделирование физических процессов в пакете MATLAB: учебное пособие. - Санкт-Петербург : Лань, 2012. – 726 с. <http://lib.dvfu.ru:8080/lib/item?id=chamo:307438&theme=FEFU>

5. Елизаров И. А., Мартемьянов Ю. Ф., Схиртладзе А. Г. Моделирование систем: учебное пособие для вузов. -Старый Оскол: ТНТ, 2015. – 135 с. <http://lib.dvfu.ru:8080/lib/item?id=chamo:813814&theme=FEFU>

## **Дополнительная литература**

*(печатные и электронные издания)*

1. Гулд Х., Тобочник Я. Компьютерное моделирование в физике: в 2 ч. ч. 1. Пер. с англ. А. Н. Полюдова, В. А. Панченко. - Москва : Мир, 1990. – 349 с. <http://lib.dvfu.ru:8080/lib/item?id=chamo:28723&theme=FEFU>

2. Гулд Х., Тобочник Я. Компьютерное моделирование в физике: в 2 ч. ч. 2. Пер. с англ. А. Н. Полюдова, В. А. Панченко. - Москва : Мир, 1990. – 399 с. <http://lib.dvfu.ru:8080/lib/item?id=chamo:28724&theme=FEFU>

3. ДьяконовВ. П. MATLAB 6.5 SP1/7 + Simulink 5/6. Основы применения. - Москва: Солон-Пресс, 2005. – 798 с.

<http://lib.dvfu.ru:8080/lib/item?id=chamo:231754&theme=FEFU>

4. Щетинин Ю.И. Анализ и обработка сигналов в среде MATLAB [Электронный ресурс]: учебное пособие/ Щетинин Ю.И.— Электрон.текстовые данные.— Новосибирск: Новосибирский государственный технический университет, 2011.— 115 c.— Режим доступа: http://www.iprbookshop.ru/44896.html.— ЭБС «IPRbooks»

<http://lib.dvfu.ru:8080/lib/item?id=IPRbooks:IPRbooks-44896&theme=FEFU>

5. Герман-Галкин С. Г. Виртуальные лаборатории полупроводниковых систем в среде Matlab-Simulink: учебник. – Санкт-Петербург: Лань, 2013. – 442 с.

<http://lib.dvfu.ru:8080/lib/item?id=chamo:769842&theme=FEFU>

6. Сергеева А.С. Базовые навыки работы с программным обеспечением в техническом вузе. Пакет MS Office (Word, Excel, PowerPoint, Visio), ElectronicWorkbench, MATLAB [Электронный ресурс]: учебное пособие/ Сергеева А.С., Синявская А.С. — Электрон.текстовые данные. Новосибирск: Сибирский государственный университет телекоммуникаций и информатики, 2016. — 263 с. — Режим доступа: http://www.iprbookshop.ru/69537.html.— ЭБС «IPRbooks»

<http://lib.dvfu.ru:8080/lib/item?id=IPRbooks:IPRbooks-69537&theme=FEFU>

7. Солонина А. И. Цифровая обработка сигналов. Моделирование в Simulink: учебное пособие для вузов. - Санкт-Петербург: БХВ-Петербург,  $2012. - 425$  c.

<http://lib.dvfu.ru:8080/lib/item?id=chamo:675470&theme=FEFU>

8. Макаров Е.Г. Инженерные расчеты в Mathcad 15: учебный курс. - Санкт-Петербург : Питер, 2011. – 399 с.

<http://lib.dvfu.ru:8080/lib/item?id=chamo:419015&theme=FEFU>

# **Перечень ресурсов сети «Интернет»**

1. <http://www.cyberforum.ru/mathematical-soft/>

2. <http://matlab.exponenta.ru/>

3. <https://www.mathworks.com/help/matlab/>

4. <https://www.mathworks.com/matlabcentral/answers/>

5. Федеральный портал «Российское образование»<http://www.edu.ru/>

6. Федеральное хранилище «Единая коллекция цифровых образовательных ресурсов»<http://school-collection.edu.ru/>

7. Теоретические сведения по физике и подробные решения демонстрационных вариантов тестовых заданий, представленных на сайте Росаккредагентства [\(www.fepo.ru\)](http://www.fepo.ru/)

8. Российский портал «Открытого образования» http://www.openet.edu.ru

9. www.biblioclub.ru – Электронная библиотечная система «Университетская библиотека - online».

10. www.iqlib.ru – Интернет-библиотека образовательных изданий, в который собраны электронные учебники, справочные и учебные пособия 11. www.affp.mics.msu.su

## **Перечень информационных технологий**

## **и программного обеспечения**

При осуществлении образовательного процесса по дисциплине используется общее программное обеспечение компьютерных учебных классов (Windows, MicrosoftOffice и др.). Также используется программный продукт MATLAB версии не старшеR2007b или свободно распространяемые аналоги.

# **VI. МЕТОДИЧЕСКИЕ УКАЗАНИЯ ПО ОСВОЕНИЮ ДИСЦИПЛИНЫ**

В процессе обучения студент должен не только освоить учебную программу, но и приобрести навыки самостоятельной работы. Студент должен уметь планировать и выполнять свою работу. Удельный вес самостоятельной работы обычно составляет по времени 30% от всего времени изучаемого цикла. Это отражено в учебных планах и графиках учебного процесса, с которым каждый студент может ознакомиться у преподавателя дисциплины или на кафедре.

Главное в период обучения своей специальности – это научиться методам самостоятельного умственного труда, сознательно развивать свои творческие способности и овладевать навыками творческой работы. Для этого необходимо строго соблюдать дисциплину учебы и поведения.

Каждому студенту следует составлять еженедельный и семестровый планы работы, а также план на каждый рабочий день. С вечера всегда надо распределять работу на следующий день. В конце каждого дня целесообразно подводить итог работы: тщательно проверить, все ли выполнено по намеченному плану, не было ли каких-либо отступлений, а если были, по какой причине это произошло. Нужно осуществлять самоконтроль, который является необходимым условием как успешной учебы, так и последующей работы. Если что-то осталось невыполненным, необходимо изыскать время для завершения этой части работы, не уменьшая объема недельного плана.

#### Организация деятельности студента на лекции

Написание конспекта лекций: кратко, схематично, последовательно фиксировать основные положения, выводы, формулировки, обобщения; помечать важные мысли, выделять ключевые слова, термины. Проверка терминов, понятий производится с помощью энциклопедий, словарей, справочников с выписыванием толкований в тетрадь. Необходимо обозначить вопросы, термины, материал, который вызывает трудности, пометить и попытаться найти ответ в рекомендуемой литературе. Только если самостоятельно не удается разобраться в материале, необходимо сформулировать вопрос и задать преподавателю на консультации, на практических работах.

Материал лекций необходимо закреплять самостоятельно. В первую очередь, на следующий день необходимо еще раз проработать материал лекции. Практика показывает, что если не сделать этого в течение двух-трех дней, то большая часть материала забудется. В дальнейшем процесс забывания идет по экспоненте. При изучении материала обязательно использование учебников и других материалов по дисциплине. Необходимо найти контрольные вопросы по соответствующей теме, ответить на них. В случае, если по теме есть задачи, то их необходимо решить и сверить с правильными вариантами ответов (при наличии). В случае затруднений необходимо проконсультироваться у преподавателя.

Во всех различных ситуациях, приводящих к ошибочным действиям, некорректным выводам и/или ответам необходимо проанализировать причины, приведшие к ошибкам. Работа над ошибками является одним из условий процесса совершенствования знаний и навыков, а следовательно, успешной учебы и работы.

# **VII. МАТЕРИАЛЬНО-ТЕХНИЧЕСКОЕ ОБЕСПЕЧЕНИЕ ДИСЦИПЛИНЫ**

Лекционные занятия проводятся в стандартных лекционных аудиториях лабораторного корпуса (корпус L) с досками для письма маркером и/или мелом. Лабораторные работы проводятся в компьютерном классе (корпус L или корпус D), оснащенном персональными компьютерами под управлением операционной системы Windows.

Приложение 1

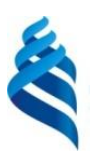

МИНИСТЕРСТВО ОБРАЗОВАНИЯ И НАУКИ РОССИЙСКОЙ ФЕДЕРАЦИИ

Федеральное государственное автономное образовательное учреждение

высшего образования

**«Дальневосточный федеральный университет»** (ДВФУ)

**ШКОЛА ЕСТЕСТВЕННЫХ НАУК**

# **УЧЕБНО-МЕТОДИЧЕСКОЕ ОБЕСПЕЧЕНИЕ САМОСТОЯТЕЛЬНОЙ РАБОТЫ ОБУЧАЮЩИХСЯ**

**по дисциплине «Программирование для физических задач» Направление подготовки 11.03.04 Электроника и наноэлектроника Профиль Электроника и наноэлектроника**

**Форма подготовки очная**

**Владивосток 2018**

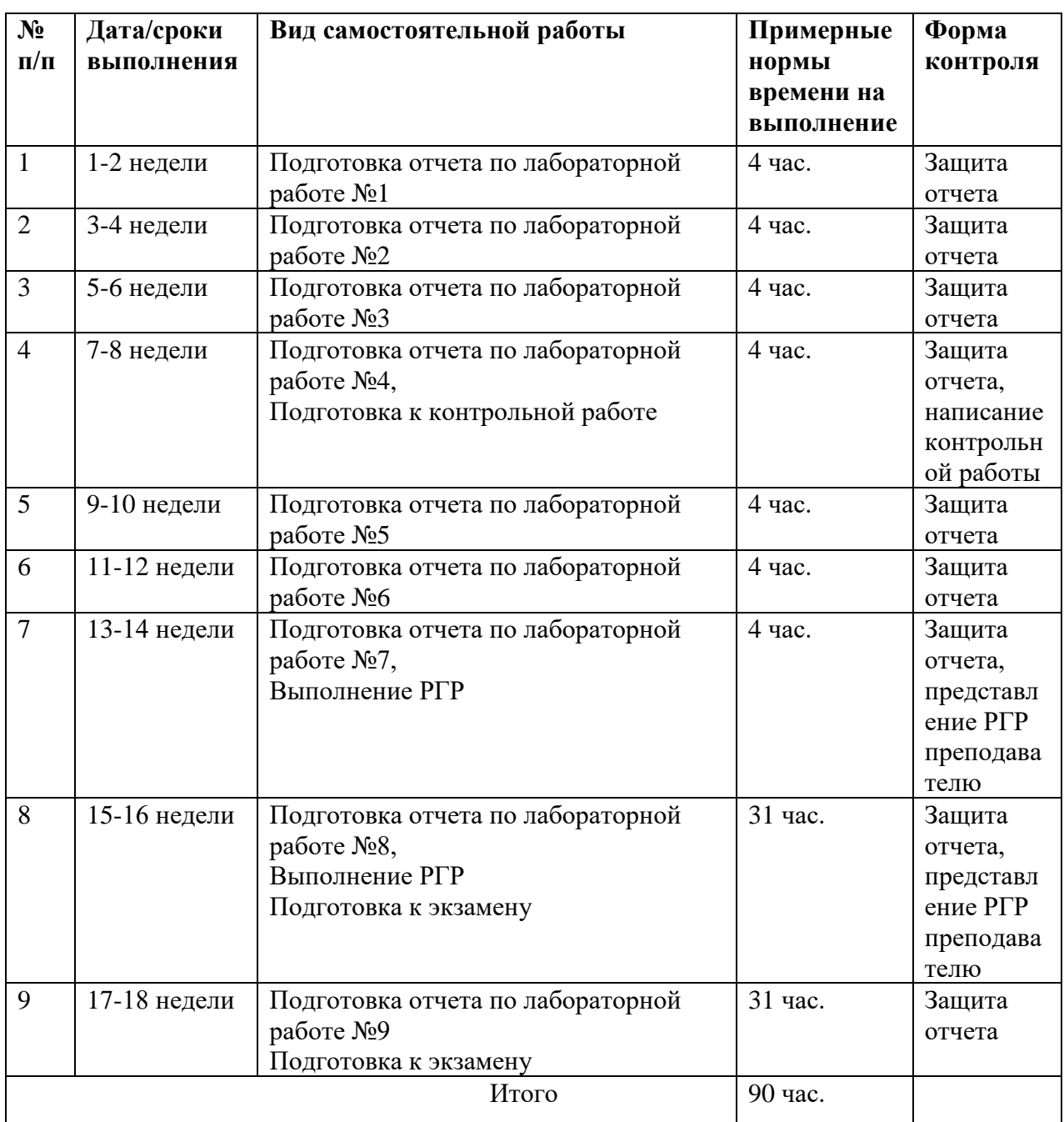

## **План-график выполнения самостоятельной работы по дисциплине**

# **Характеристика заданий для самостоятельной работы обучающихся и методические рекомендации по их выполнению**

Задания и методические рекомендации для самостоятельной работы обеспечивают подготовку отчетов к лабораторным работам. Их полное содержание приведено в программе и методических указаниях.Методическиеуказания к лабораторным работам в электронном виде и печатном виде берутся у ведущего преподавателя.

## **Требования к представлению и оформлению результатов самостоятельной работы**

Результаты самостоятельной работы отражаются в письменных работах (отчетах по лабораторным работам).

К представлению и оформлению отчетов по лабораторным работам предъявляются следующие требования.

#### Структура отчета по лабораторной работе

Отчеты по лабораторным работам представляются в электронной форме, подготовленные как текстовые документы в редакторе MSWord.

Отчет по работе должен быть обобщающим документом, включать всю информацию по выполнению заданий, в том числе построенные диаграммы, таблицы, приложения, список литературы и/или расчеты, сопровождая необходимыми пояснениями и иллюстрациями в виде схем, экранных форм («скриншотов») и т.д.

Структурно отчет по лабораторной работе, как текстовый документ, состоит из следующих частей:

- Титульный лист– обязательная компонента отчета, первая страница отчета, оформляется по принятой для лабораторных работ форме (титульный лист отчета должен размещаться не отдельно, а в общем файле, где представлен текст отчета);

- Исходные данные к выполнению заданий– обязательная компонента отчета, начинается с новой страницы, содержат указание варианта, тему, план работы и т.д.);

- Основная часть– материалы выполнения заданий, разбивается по рубрикам, соответствующих заданиям работы, с иерархической структурой: разделы – подразделы – пункты – подпункты и т.д.

Рекомендуется в основной части отчета заголовки рубрик (подрубрик) давать, исходя из формулировок заданий, в форме отглагольных существительных;

- Выводы – обязательная компонента отчета, содержит обобщающие выводы по работе (какие задачи решены, оценка результатов, что освоено при выполнении работы);

- Список литературы – обязательная компонента отчета, с новой страницы, содержит список источников, использованных при выполнении работы, включая электронные источники (список нумерованный, в соответствии с правилами описания библиографии);

- Приложения – необязательная компонента отчета, с новой страницы, содержит дополнительные материалы к основной части отчета. Здесь могут находиться, например, справочные данные по используемым приборам, элементам, материалам. Приложения могут приводиться с целью упростить сверку экспериментально полученных результатов со справочными или с целью сравнения.

#### Оформление отчета по лабораторной работе

Лабораторная работа относится к категории «письменная работа**»**, оформляется по правилам оформления письменных работ студентами ДВФУ.

Необходимо обратить внимание на следующие аспекты в оформлении отчетов работ:

- набор текста;

- структурирование работы;

- оформление заголовков всех видов (рубрик-подрубрик-пунктовподпунктов, рисунков, таблиц, приложений);

- оформление перечислений (списков с нумерацией или маркировкой);

- оформление таблиц;

- оформление иллюстраций (графики, рисунки, фотографии, схемы, «скриншоты»);

- набор и оформление математических выражений (формул);

- оформление списков литературы (библиографических описаний) и ссылок на источники, цитирования.

#### Набор текста

Набор текста осуществляется на компьютере, в соответствии со следующими требованиями:

- печать – на одной стороне листа белой бумаги формата А4 (размер 210 на 297 мм.);

- интервал межстрочный – полуторный;

- шрифт – TimesNewRoman;

- размер шрифта –14 пт., в том числе в заголовках (в таблицах допускается 10-12 пт.);

- выравнивание текста – «по ширине»;

- поля страницы – левое – 25-30 мм., правое – 10 мм., верхнее и нижнее  $-20$  MM.;

- нумерация страниц – в правом нижнем углу страницы (для страниц с книжной ориентацией), сквозная, от титульного листа до последней страницы, арабскими цифрами (первой страницей считается титульный лист, на котором номер не ставиться, на следующей странице проставляется цифра «2» и т.д.).

- режим автоматического переноса слов, за исключением титульного листа и заголовков всех уровней (перенос слов для отдельного абзаца блокируется средствами MSWord с помощью команды «Формат» – абзац при выборе опции «запретить автоматический перенос слов»).

Если рисунок или таблица размещены на листе формата больше А4, их следует учитывать, как одну страницу. Номер страницы в этих случаях допускается не проставлять.

Список литературы и все приложения включаются в общую в сквозную нумерацию страниц работы.

Рекомендации по оформлению графического материала,полученного с экрана («скриншотов»)

Графические копии экрана («скриншоты»), отражающие графики, диаграммы моделей, схемы, экранные формы и т. п. должны отвечать требованиям визуальной наглядности представления иллюстративного материала как по размерам графических объектов, так и разрешающей способности отображения текстов, цветовому оформлению и другим важным пользовательским параметрам.

Рекомендуется в среде программного приложения настроить «экран» на параметры масштабирования и размещения снимаемых для иллюстрации объектов. При этом необходимо убрать «лишние» окна, команды, выделения объектов и т. п.

В перенесенных в отчет «скриншотах» рекомендуется «срезать» ненужные области, путем редактирования «изображений», а при необходимости отмасштабировать их для заполнения страницы отчета «по ширине».

«Скриншоты» в отчете оформляются как рисунки, с заголовками, помещаемыми ниже области рисунков, а в тексте должны быть ссылки на указанные рисунки.

#### Рекомендации по подготовке к контрольной работе

Для успешного написания контрольных работ необходимо глубокое понимание основ рассматриваемых процессов, явлений, что обеспечивается систематической работой как на лекциях, так и самостоятельно. Самостоятельная работа не менее важна, чем аудиторная. После лекции в тот же день желательно еще раз проработать лекционный материал для более полного усвоения. А через день еще раз повторить. Если студент считает, что материал не был им понят в достаточной мере, то ему необходимо обратиться на консультации заразъяснениям к преподавателю или задать вопрос на занятии.

Также в процессе подготовки к контрольным работам, кроме лекционных записей, рекомендуется пользоваться литературой из списка основной и дополнительной литературы, Интернет-источниками, а также решать задачи и выполнять самостоятельные практические задания.

Кроме того, некоторый теоретический материал можно узнать и/или тщательнее проработать, пользуясь методическими указаниями в процессе выполнения лабораторных работ.

#### **Критерии оценки выполнения самостоятельной работы**

Оценивание лабораторных работ проводится по критериям:

- полнота и качество выполненных заданий;

- владение методами и приемами компьютерного моделирования в исследуемых вопросах, применение специализированных программных средств;

- качество оформления отчета, использование правил и стандартов оформления текстовых и электронных документов;

- использование данных отечественной и зарубежной литературы, источников сети Интернет, информации нормативно-правового характера и передовой практики;

- отсутствие фактических ошибок, связанных с пониманием проблемы.

#### Оценивание контрольных работ проводится по критериям:

- полнота и качество ответов на теоретические вопросы;

- отсутствие логических ошибок, связанных с пониманием материала;

- отсутствие ошибок в формулах, выражениях, характеризующих рассматриваемый процесс, явление;

- отсутствие значительных ошибок в приводимых количественных характеристиках приборов и материалов.

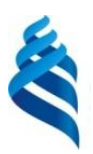

## МИНИСТЕРСТВО ОБРАЗОВАНИЯ И НАУКИ РОССИЙСКОЙ ФЕДЕРАЦИИ

Федеральное государственное автономное образовательное учреждение

высшего образования

**«Дальневосточный федеральный университет»** (ДВФУ)

**ШКОЛА ЕСТЕСТВЕННЫХ НАУК**

# **ФОНД ОЦЕНОЧНЫХ СРЕДСТВ**

**по дисциплине «Программирование для физических задач» Направление подготовки 11.03.04Электроника и наноэлектроника Профиль Электроника и наноэлектроника**

**Форма подготовки очная**

**Владивосток 2018**

# **Паспорт ФОС**

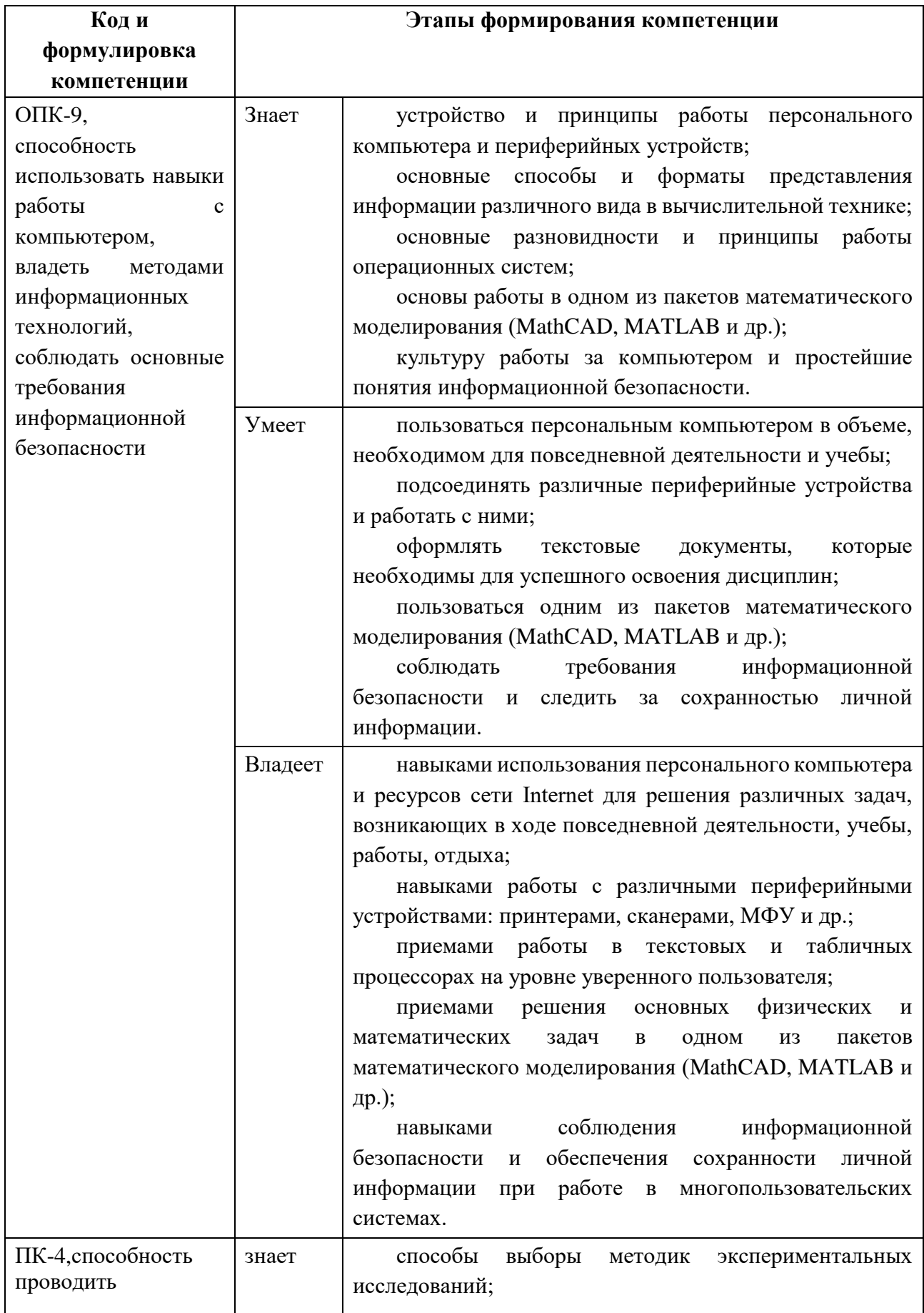

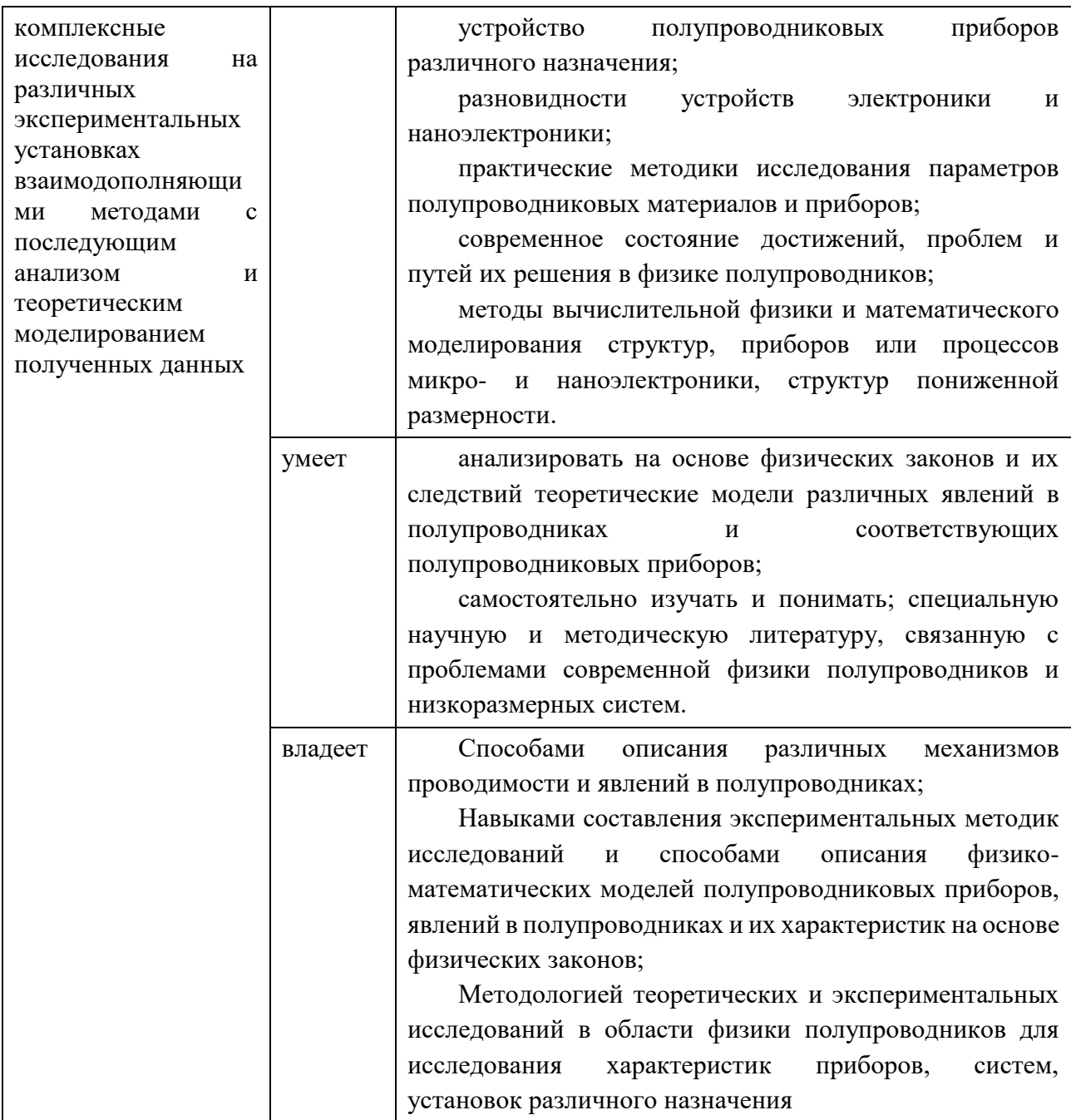

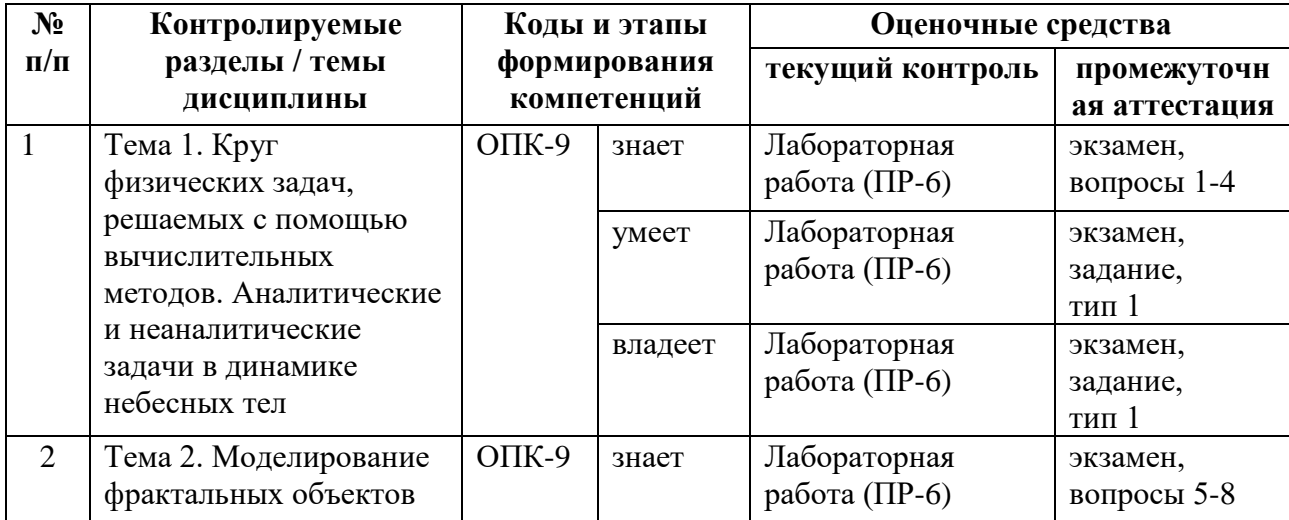

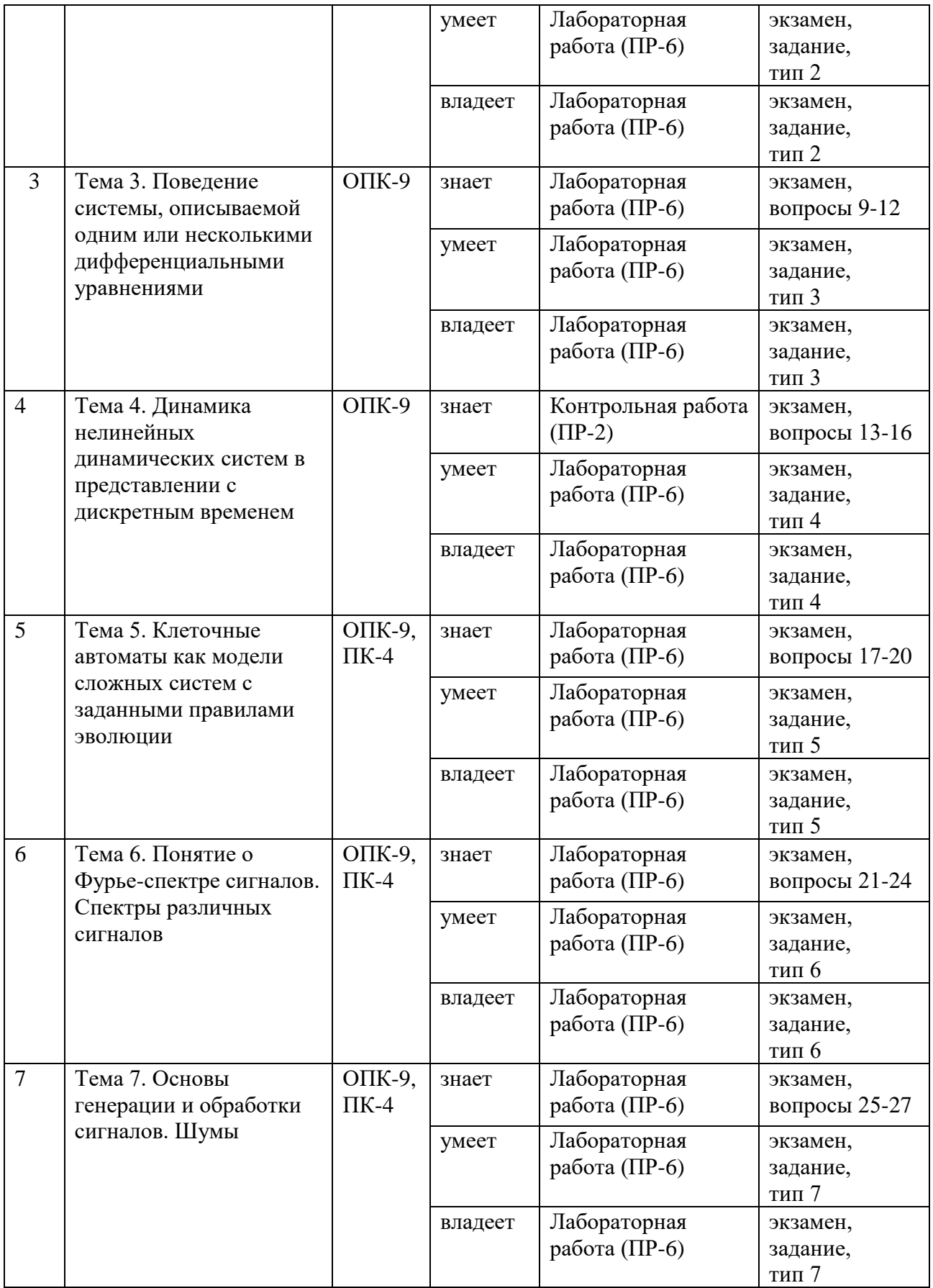

# **Шкала оценивания уровня сформированности компетенций**

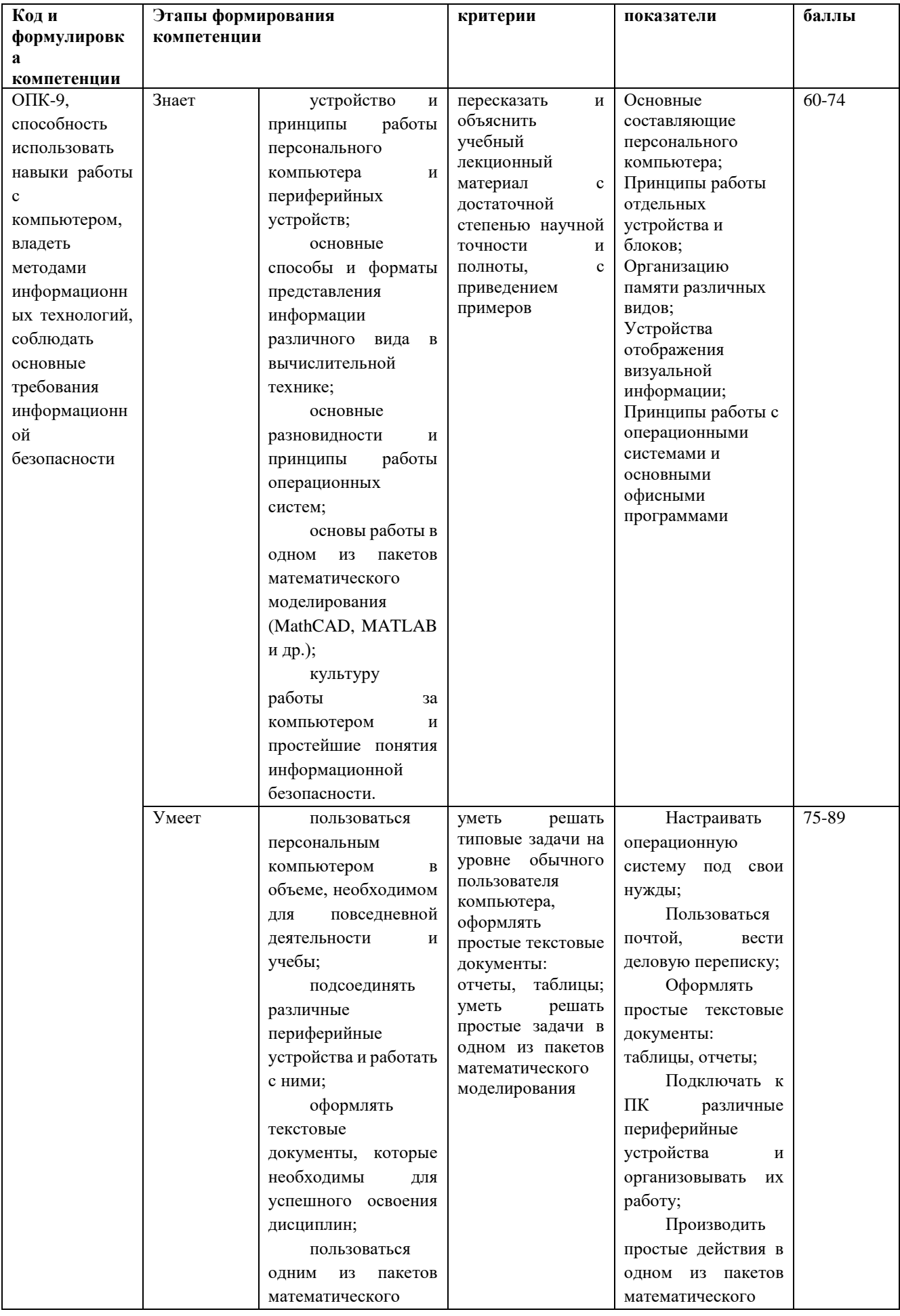

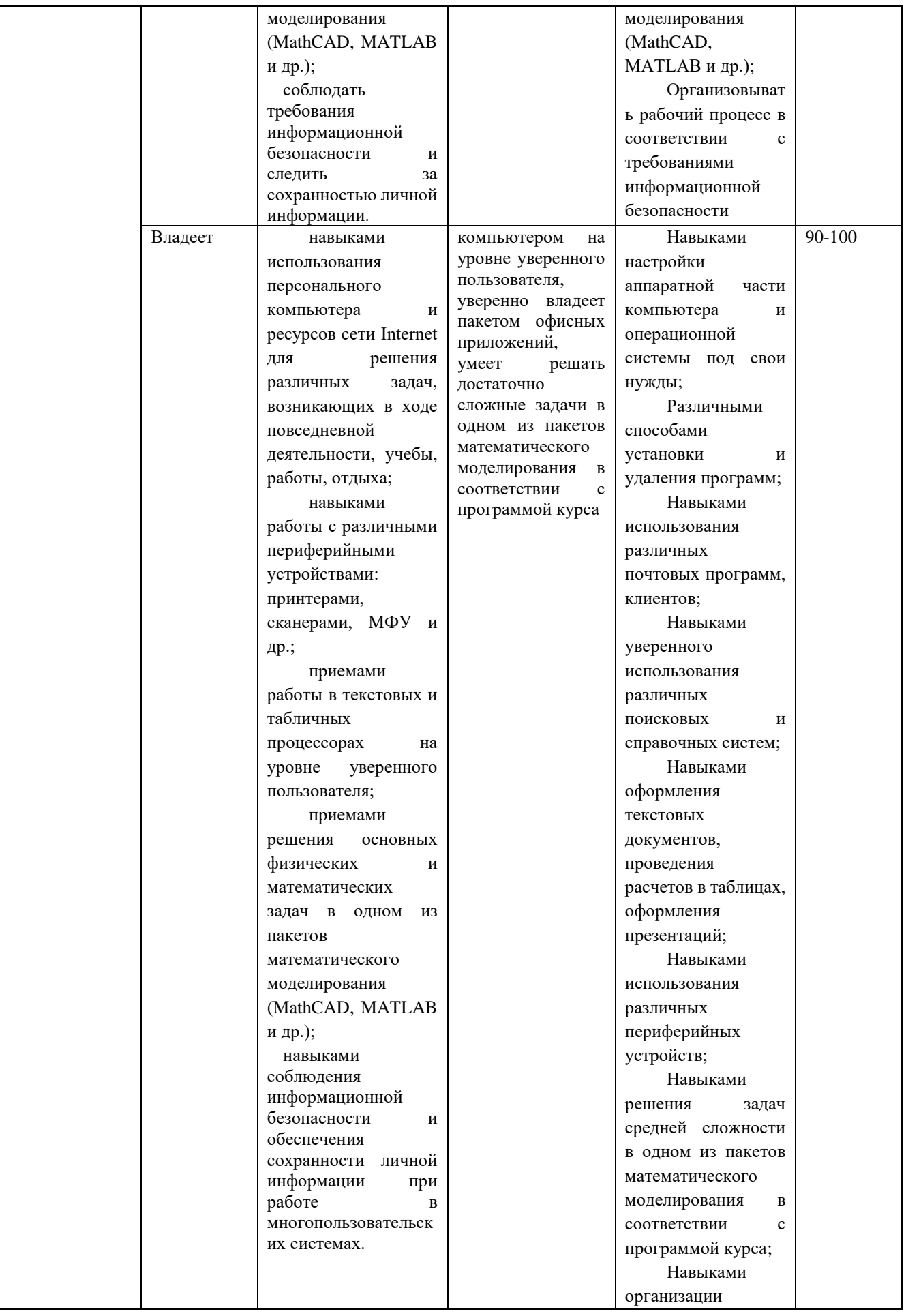

![](_page_35_Picture_429.jpeg)

![](_page_36_Picture_306.jpeg)

# **Методические рекомендации,определяющие процедуры оценивания результатов освоениядисциплины**

**Текущая аттестация студентов**

Текущая аттестация студентов по дисциплине «Программирование для физических задач» проводится в соответствии с локальными нормативными актами ДВФУ и является обязательной.

Текущая аттестация по дисциплине «Программирование для физических задач» проводится в форме защиты лабораторных работ по оцениванию фактических результатов обучения студентов.Осуществляется ведущим преподавателем.

Объектами оценивания выступают:

- учебная дисциплина (активность на занятиях, своевременность выполнения различных видов заданий, посещаемость всех видов занятий по аттестуемой дисциплине);

- уровень овладения практическими умениями и навыками по всем видам учебной работы;

- результаты самостоятельной работы.

Оценивание результатов освоения дисциплины на этапе текущей аттестации проводится в соответствии с используемыми оценочными средствами и критериями.

#### **Критерии оценки отчетов по лабораторным работам**

Оценивание защиты лабораторной работы проводится при представлении отчета в электронном или печатном виде, по двухбалльной шкале: «зачтено», «не зачтено».

Оценка «зачтено» выставляется студенту, если он представляет к защите отчет по лабораторной работе, удовлетворяющий требованиям по поставленным заданиям, по оформлению, демонстрирует владение методами и приемами теоретических и/или практических аспектов работы.

Оценка «не зачтено» выставляется студенту, если он не владеет методами и приемами теоретических и/или практических аспектов работы, допускает существенные ошибки в работе, представляет отчет с существенными отклонениями от правил оформления письменных работ.

## **Промежуточная аттестация студентов**

Промежуточная аттестация студентов по дисциплине «Программирование для физических задач» проводится в соответствии с локальными нормативными актами ДВФУ и является обязательной.

Промежуточная аттестация по дисциплине «Программирование для физических задач» проводится в виде экзамена, форма экзамена - «устный опрос в форме ответов на вопросы», «практические задания по типам». Допуск к экзамену возможен только после защиты отчетов по всем лабораторным работам курса.

# **Критерии выставления оценки студенту на экзамене по дисциплине**

**«**Программирование для физических задач**»:**

![](_page_38_Picture_165.jpeg)

![](_page_39_Picture_51.jpeg)

## Оценочные средства для промежуточной аттестации

## Вопросы к экзамену

1. Назначение и основные особенности системы моделирования MATLAB. Преимущества и недостатки по сравнению с другими математическими пакетами.

2. Особенности и основные элементы рабочей среды пакета MATLAB. Принципы работы с ними.

3. Представление переменных в среде МАТLAB. Типы переменных. Представление данных в произвольно выбранном формате.

4. Встроенные процедуры и функции системы MATLAB. Основные процедуры и функции для тригонометрии и работы с массивами.

5. Работа с комплексными числами в системе МАТLAB. Представление и основные операции (комплексное сопряжение, умножение, деление).

6. Работа с массивами в системе МАТLAB. Задание массивов. Доступ к элементу, выделение подмассива. Сложение, вычитание, умножение, деление, возведение в степень как в целом над массивами, так и посимвольное.

7. Процедуры и функции пользователя в системе МАТLAB. М-файлы. Структура, реализация на конкретных примерах.

8. Построение графиков в системе МАТLAB. Выбор цвета, толщины, типа линии, маркера. Выбор активного окна (построение зависимостей на одном графике, на разных графиках в разных окнах, на разных графиках в одном окне). Оформление осей.

9. Построение графиков в различных масштабах по разным осям: логарифмические оси, логарифмический масштаб по одной из осей (полулогарифмические оси), линейный масштаб. В каких осях выпрямляется тот или иной вид зависимости?

10. Процедуры и функции для аналитического и приближенного решения уравнений и систем уравнений. Решение систем линейных уравнений. Приближенное решение нелинейных уравнений.

11. Функции приближенного и/или точного нахождения пределов. Как по дополнительным выходным параметрам функции определить вид разрыва, если он существует?

12. Численное интегрирование. Основные принципы, особенности, начальные условия. Реализация интегрирования методом Эйлера. Погрешности при численном интегрировании по сравнению с истинным решением.

13. Циклы с предусловием и постусловием в системе МАТLAB. Синтаксис, примеры использования.

14. Условные операторы в системе МАТLAB. Синтаксис, примеры использования.

15. Задачи динамики. Основные уравнения. Запись уравнений для движения двух тел (материальных точек) при гравитационном взаимодействии. Аналитическое и численное решение.

16. Явление динамического (детерминированного) хаоса. В чем состоят принципиальные особенности? Отличие хаоса от шума. Влияние начальных условий на поведение хаотической системы.

17. Монте-Карло, молекулярной динамики. Приближенное Метолы вычисление интегралов. Приближенное нахождение числа «пи» методом Монте-Карло.

18. Элементы фрактальной геометрии. Фракталы, определения по Б.Мандельброту. Классификация фракталов, наиболее известные фракталы, их размерность. Алгоритмы построения фракталов.

19. Клеточные автоматы. Назначение, виды. Влияние начальных и граничных условий на эволюцию системы. Периодические и непериодические образования. Запрещенные состояния. Влияние правил эволюции на поведение системы.

20. Спектральное представление процессов, сигналов. Функции MATLAB для работы со спектрами. Вычисление спектра сигнала, фильтрация сигнала в спектральной и временной областях (основные особенности, примеры).

22. Представление сигналов звукового диапазона в системе MATLAB. Вывод звуковых сигналов в системе MATLAB. Влияние соотношения частот дискретизации и вывода на скорость воспроизведения. Усиление, ослабление сигнала. Влияние битности на качество воспроизведения звука.

23. Генерация произвольных детерминированных сигналов. Генерация синусоиды заданной частоты и ее вывод на динамики. Генерация меандра как знакопеременной функции и как суммы большого числа нечетных гармоник основной частоты. Сложение меандра с шумом, синусоиды с шумом.

24. Генерация шумовых сигналов. Белый шум. Коричневый шум. Черный шум. Интегрирование и дифференцирование белого шума. Винеровский интеграл, винеровский процесс.

25. Автокорреляционная функция сигнала. Назначение, запись. Непрерывная и дискретная версия. Как выглядят АКФ для различных сигналов?

26. Алгоритмы построения графических изображений силовых линий различных полей для заданных условий.

27. Построение графических изображений векторных полей в системе MATLAB.

## Типы экзаменационных заданий

Тип 1. Дано квадратичное точечное отображение вида  $x_{n+1} = \lambda x_n (1-x_n)$ . Построить траекторию отображения в координатах  $(x_{n+1}; x_n)$  (область построения по обеим координатам - от 0 до 1). Начальное значение и величину управляющего параметра выбрать самостоятельно. Объяснить написанный код.

Тип 2. Дано квадратичное точечное отображение вида  $x_{n+1} = \lambda x_n (1-x_n)$ . Построить для него бифуркационную диаграмму. Шаг по управляющему параметру, число итераций при каждом значении параметра, а также начальное значение переменной выбрать самостоятельно. Объяснить написанный кол.

Тип 3. Пользуясь одним из известных алгоритмов, построить кривую «дракона» («дракон» Хартера-Хейтуэя). Объяснить написанный код.

Тип 4. Построить фрактал Кантора (Канторова «пыль»). Объяснить написанный кол.

 $T$ ип 5 Построить Н-фрактал. Длину вертикальных линий выбрать в два раза меньше горизонтальной. Коэффициент масштабирования при построении следующей итерации выбрать равным 0,45. Объяснить написанный кол.

Тип 6. Клеточные автоматы. Создать массив нулей размером 50х50 элементов. «Засеять» его единицами случайным образом (вероятность появления единицы принять равной 0,7). Задать следующее правило эволюции системы: если на данном шаге вокруг ячейки четное число единиц, то на следующем шаге в ней остается (или появляется) единица, если же нечетное, то остается (или появляется) ноль. Крайние строки и столбцы массива для упрощения можно игнорировать. Провести 100 итераций. Вывести процесс эволюции на экран. Объяснить написанный код.

Тип 7. Создать массив отсчетов сигнала, представляющего белый Получить  $(He)$ обязательно гауссовский). коричневый **IIIVM** ШVМ. проинтегрировать белый шум. Продифференцировать белый шум, получить фиолетовый шум. Вывести кривые для всех видов шумов на экран. Объяснить написанный кол.

Тип 8. Запрограммировать вычисление автокорреляционной функции произвольного сигнала, заданного своими отсчетами. Создать массив отсчетов представляющего белый ШУМ. Создать сигнала, массив отсчетов синусоидального сигнала. Вычислить автокорреляционные функции для обоих видов сигнала. Вывести автокорреляционные функции в виде графиков. Объяснить полученный код.

Тип 9. Создать массив отсчетов сигнала, представляющего меандр. На период меандра должно приходиться не менее 200 отсчетов. Вывести сигнал на динамики (при этом частота основной гармоники меандра должна быть равной 1 кГц). Построить спектр сигнала в обычных и логарифмических осях.

Тип 10. Создать массив отсчетов сигнала, представляющего собой синусоиду. На период синусоиды должно приходиться не менее 200 отсчетов. Вывести сигнал на динамики (при этом частота синусоиды должны быть равной 1 кГц). Добавить к синусоиде шумовую составляющую (белый шум). Амплитуду шумовой составляющей выбрать равной четверти амплитуды синусоиды. Вывести сигнал на динамики. Провести фильтрацию зашумленного сигнала путем усреднения по  $3\div 5$  соседним отсчетам. Вывести сигнал на динамики, убедиться в том, что произошла фильтрация.

#### **Оценочные средства для текущей аттестации**

Типовые задания к лабораторным работам

*Работа с фрактальными объектами. Общие способы построения фракталов. Построение «пыли» Кантора, «снежинки» Коха, «салфетки» Серпинского и других фракталов.*

1. Понять преобразование, которому подвергается каждый элемент фрактала на текущей итерации.

2. Построить вручную несколько итераций (3-4) для выбранного фрактала. На каждой итерации пронумеровать узловые точки фрактала (например, слева направо).

3. Установить зависимость числа узловых точек от номера итерации и характер изменения номеров крайних точек какого-либо элемента при переходе к следующей итерации.

4. Установить, какие новые узловые точки появляются в каждом элементе при переходе к следующей итерации, какими будут их номера.

5. Запрограммировать в цикле полученные зависимости для преобразований элементов фрактала (обычно циклов два: первый – для номера итерации, второй – для прохождения по всем элементам фрактала с целью применения преобразования). Примечание: число итераций не должно быть большим (!). Для начала можно задать 4-5 итераций построения фрактала, и только после отладки работы программы это число можно плавно увеличивать.

6. Вывести результаты всех итераций на экран на одном либо на разных графиках в одном окне. Если все итерации приводятся на одном графике, то необходимо задать соответствующее вертикальное смещение во избежание наложения. Отдельно вывести итоговый результат.

7. Убедиться в том, что это действительно фрактал, при помощи инструмента масштабирования («лупа»): при увеличении масштаба форма фрактала сохраняется до определенного момента (в зависимости от числа проведенных итераций).

Логистическое отображение. Построение аттрактора в фазовом Кёнигса-Ламерея. пространстве, реализация процедуры Построение бифуркационной диаграммы отображения.

1. Проанализировать квадратичную зависимость логистического отображения. При условии, что отображение строится в осях  $x_n$  и  $x_{n+1}$  на отрезках от 0 до 1 (единичный квадрат), вычислить максимальную величину управляющего параметра.

2. Выбрать величину управляющего параметра меньше 2. Задавая разные начальные условия, убедиться в том, что отображение сходится к одному и тому же устойчивому состоянию.

3. Выбрать величину управляющего параметра равным 3,1. Убедиться в том, что при различных начальных условиях отображение сходится к двум устойчивым значениям, которые получаются попеременно, т.е. образуется цикл.

4. Реализовать полученные построения графически. Лля начала необходимо понять, как строятся точки траектории в фазовом пространстве на координатах  $x_n$  и  $x_{n+1}$ . Затем необходимо установить зависимость абсциссы и ординаты соответствующей точки от одного-двух предшествующих значений. Примечание: удобнее вычислять точки парами.

5. Запрограммировать установленную зависимость и вывести траекторию системы на графике. На этом же графике показать параболу заданной амплитуды, соответствующую отображению, и прямую  $x_{n+1} = x_n$ .

6. Каждый такой график является одним из сечений бифуркационной диаграммы. Бифуркационнаядиграмма служит инструментом, позволяющим описать поведение системы при различных значениях управляющего параметра и понять, какие значения параметра необходимо выбирать для задачи. Необходимо построить бифуркационную соответствующей диаграмму. Для этого нужно задаться интервалом и шагом изменения управляющего параметра, числом итераций при каждом значении управляющего параметра, числом отображаемых значений при каждом значении управляющего параметра. Например: интервал параметра 3...4, шаг 0,01, число итераций в точке 1000, число отображаемых значений 100 (отображаются значения с 901-го по 1000-е).

7. Запрограммировать соответствующие Вывести вычисления. бифуркационную диаграмму поточечно на графике. Бифуркационная диаграмма строится в осях: абсцисса – значение управляющего параметра, ордината – асимптотические значения переменной, полученные при многократном итерировании (100 значений из предыдущего пункта).

8. Провести беглый анализ диаграммы. Убедиться в том, что существуют два коэффициента масштабирования: по абсциссе и по ординате. Кроме того, существуют т.н. окна прозрачности в области, отвечающей за хаотическое поведение.

Примеры контрольных работ

## Вариант №1

1. Каков результат выполнения команд  $>>2+3-...$  $>>3$ 

2. Задайте последовательность вида 0, 1, 2, 3, ..., 100.

3. Дана матрица а=[1 2; 3 4]. Каков результат выполнения действий  $>>a^{\Lambda}a$ 

4. Дана матрица а= $[1+i 2; 3 4+4i]$ . Каков результат выполнения действий  $>>a.$ 

5. Задан достаточно большой массив а. Поменять местами 2-й и 5-й столбцы массива.

6. Даны массивы  $x=[1 2 3 4 5]$  и  $y=[5 4 3 2 1]$ . Нарисовать вид графика после команд  $\gg \text{plot}(y.*x,x)$ 

7. Даны переменные  $a=1$ ,  $b=1$ ,  $c=0$ . Определить значение логического выражения

 $\gg$  and(or(a,or(b,c)),and(a,and(b,c)))

8. Даны массивы  $a=[1 2 3 4 5]$  и b=[54321]. Каков будет результат выполнения команд  $>>L=(a<=b)$  $>>c=a(L)$  $>>b(L)=a(L)*2$ 

9. Написать условие, определяющее ограниченную линиями область:

![](_page_47_Figure_1.jpeg)

10. Дана квадратная матрица размера n х n элементов, n - нечетное. Написать условие, определяющее заштрихованную область.

![](_page_47_Picture_3.jpeg)

11. Дан массив х=[1 2 3 4 5]. Указать вид кривой, которая получится в результате

 $\gg$ loglog(x)

Необходимо указать вид кривой в именно новых осях, а не исходной кривой. Варианты: линейная функция, экспонента, логарифм, степенная зависимость (сюда входит и гипербола).

# Вариант №2

1. Каков результат выполнения команд

 $>>4+3+...$ 

 $>>-3$ 

2. Задайте последовательность вида -2, 2, 6, 10, ..., 50.

3. Дана матрица а=[1 2; 3 4]. Каков результат выполнения действий  $>>a^{\Lambda}a$ 

4. Дана матрица а=[1+12; 3 4+41]. Каков результат выполнения действий

>>a'

5. Задан достаточно большой массив a. Скопировать значения из 1-го столбца в 10-й.

6. Даны массивы x=[1 2 3 4 5] и y=[5 4 3 2 1]. Нарисовать вид графика после команд

 $\gg$ plot([x; y]')

7. Даны переменные a=1, b=1, c=0. Определить значение логического выражения

 $>>1$ &not(a)|b|0

8. Даны массивы a=[1 2 3 4 5] и b=[5 4 3 2 1]. Каков будет результат выполнения команд

 $>>L=(a$  $>>c=b(L)$ 

9. Написать условие, определяющее ограниченную линиями область:

![](_page_48_Figure_9.jpeg)

10. Дана квадратная матрица размера n x n элементов, n – нечетное. Написать условие, определяющее заштрихованную область.

![](_page_48_Picture_11.jpeg)

11. Дан массив х=[1 2 3 4 5]. Указать вид кривой, которая получится в результате

 $>>loglog(x, x.^2)$ 

Необходимо указать вид кривой в именно новых осях, а не исходной кривой. Варианты: линейная функция, экспонента, логарифм, степенная зависимость (сюда входит и гипербола).

## Вариант №3

1. Каков результат выполнения команд  $>>2+-3$ 

2. Задайте последовательность вида 3, 5, 7, 9, ..., 27.

3. Дана матрица а=[1 2; 3 4]. Каков результат выполнения действий  $>>a^2$ 

4. Дана матрица а=[1+і 2; 3 4+4і]. Каков результат выполнения действий  $>>sum(a)$ 

5. Задан достаточно большой массив а. Поменять местами 7-ю и 9-ю строки.

6. Даны массивы  $x=[1 2 3 4 5]$  и  $y=[5 4 3 2 1]$ . Нарисовать вид графика после команд  $>>plot(x,y)$ 

7. Даны переменные  $a=1$ ,  $b=1$ ,  $c=0$ . Определить значение логического выражения  $\gg$  and  $(b.a^*~c)$ 

8. Даны массивы a=[1 2 3 4 5] и b=[5 4 3 2 1]. Каков будет результат выполнения команд  $>>L=(a>b)$ 

 $>>c=a(L).*b(L)$ 

9. Написать условие, определяющее ограниченную линиями область:

![](_page_50_Figure_3.jpeg)

10. Дана квадратная матрица размера n x n элементов, n – нечетное. Написать условие, определяющее заштрихованную область.

![](_page_50_Picture_5.jpeg)

11. Дан массив x=[1 2 3 4 5]. Указать вид кривой, которая получится в результате

 $>>loglog(x, x.^{0.1})$ 

Необходимо указать вид кривой в именно новых осях, а не исходной кривой. Варианты: линейная функция, экспонента, логарифм, степенная зависимость (сюда входит и гипербола).

## Вариант №4

1. Каков результат выполнения команд

 $>>4+3...$ 

 $>>+3$ 

2. Задайте последовательность вида 100, 99, 98, 97, ..., 1.

3. Дана матрица а=[1 2; 3 4]. Каков результат выполнения действий  $>>a+a$ 

4. Дана матрица а=[1+12; 3 4+41]. Каков результат выполнения действий  $\gg$ sum(sum(a))

5. Задан достаточно большой массив а. Вместо элементов 3-го столбца записать их абсолютные значения.

6. Даны массивы  $x=[1 2 3 4 5]$  и  $y=[5 4 3 2 1]$ . Нарисовать вид графика после команд  $>>plot(y,x)$ 

7. Даны переменные  $a=1$ ,  $b=1$ ,  $c=0$ . Определить значение логического выражения

 $>>$ a $\big|b\&(b\&c)\&(a|c|b)$ 

8. Даны массивы  $a=[1 2 3 4 5]$  и b=[54321]. Каков будет результат выполнения команд

 $>>L=(a>=b)$  $>>c=a(L)-b(L)$ 

9. Написать условие, определяющее ограниченную линиями область:

![](_page_51_Figure_10.jpeg)

10. Дана квадратная матрица размера n х n элементов, n – нечетное. Написать условие, определяющее заштрихованную область.

![](_page_52_Picture_1.jpeg)

11. Дан массив х=[1 2 3 4 5]. Указать вид кривой, которая получится в результате

 $\gg$ semilogx(x)

Необходимо указать вид кривой в именно новых осях, а не исходной кривой. Варианты: линейная функция, экспонента, логарифм, степенная зависимость (сюда входит и гипербола).

## Задание на расчетно-графическую работу

Обратиться к разделу экзаменационных заданий. Номер задания выбирается по последней цифре номера зачетной книжки.

В среде МАТLАВ или аналоге реализовать программу, выполняющую указанные действия. Для управления предусмотреть оконный интерфейс, в котором при помоши ползунков/выпадающих меню можно регулировать/задавать желаемые значения соответствующих переменных, таких как: число итераций, масштабные коэффициенты, значения управляющих параметров, различные амплитуды, фазы и пр. В этом же окне предусмотреть вывод результатов на графике с необходимыми пояснениями для того, чтобы четко было видно влияние различных параметров на результат выполнения программы.